Міністерство освіти і науки України Національний університет «Чернігівська політехніка»

# **Планування та обробка результатів експериментів на автомобільному транспорті**

### **Методичні вказівки**

до практичних занять для здобувачів другого (магістерського) рівня вищої освіти за спеціальністю 274 "Автомобільний транспорт" освітньо-професійної програми "Автомобільний транспорт"

> Затверджено на засіданні кафедри автомобільного транспорту та галузевого машинобудування Протокол №1 від 24.01.2024 р.

Чернігів 2024

Планування та обробка результатів експериментів на автомобільному транспорті. Методичні вказівки до практичних занять для здобувачів другого (магістерського) рівня вищої освіти за спеціальністю 274 "Автомобільний транспорт" освітньо-професійної програми "Автомобільний транспорт" / Укл.: Кальченко В.В., Пасов Г.В. – Чернігів: НУ "Чернігівська політехніка", 2024. – 32 с.

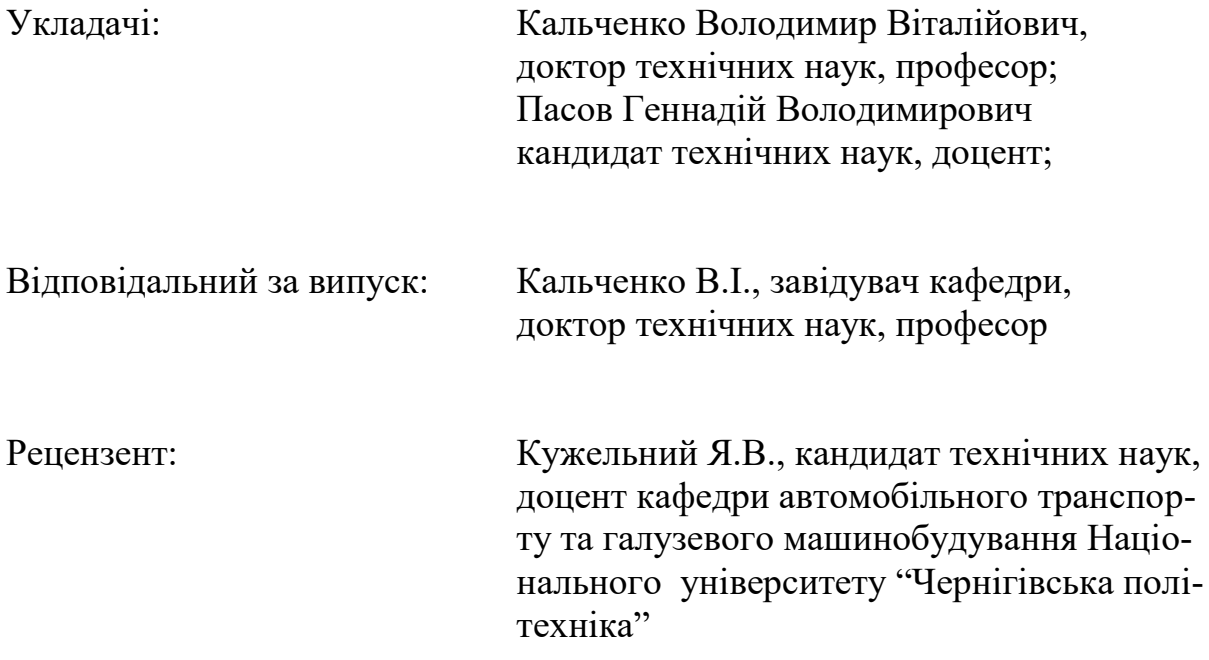

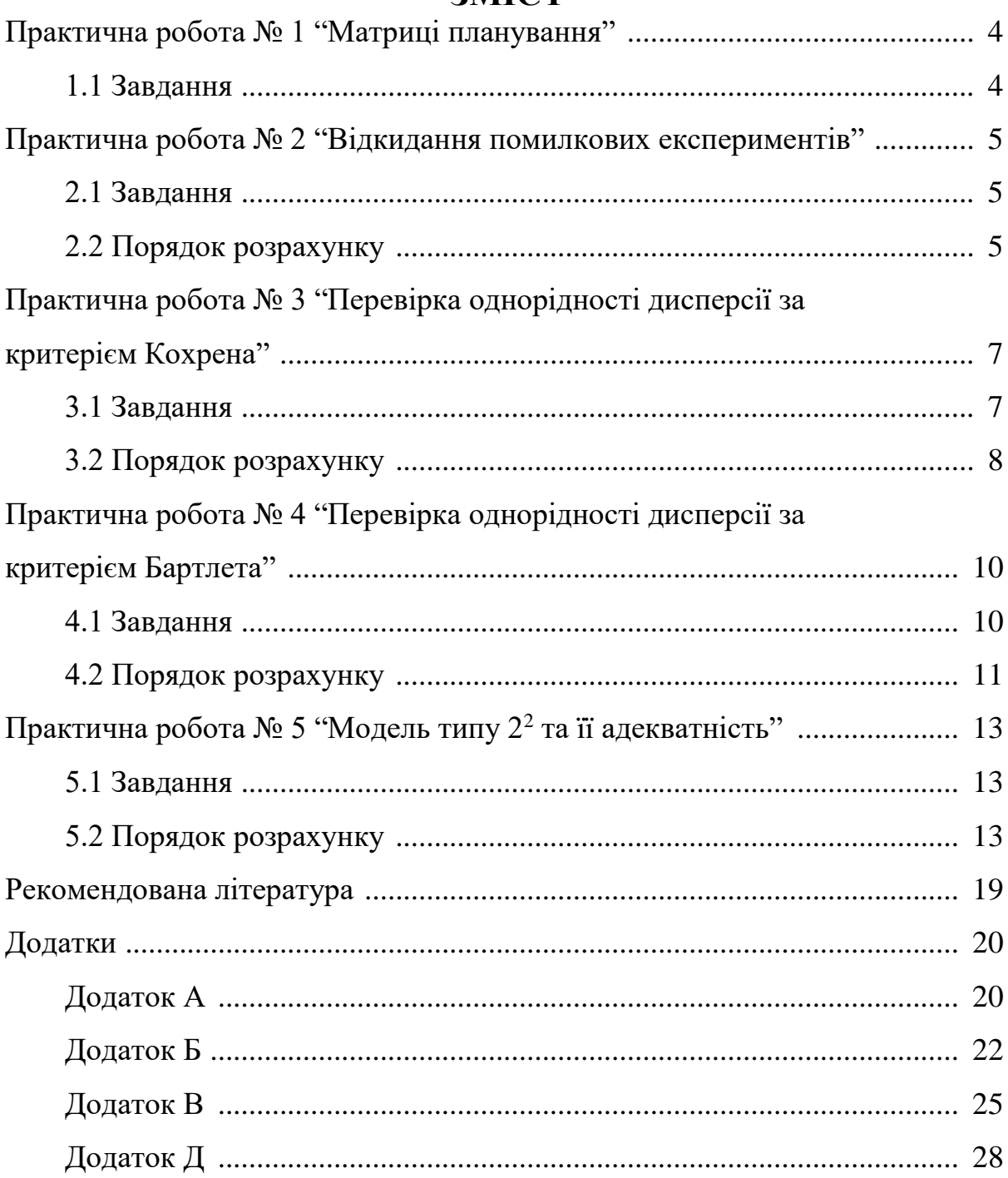

### **3MICT**

### **ПРАКТИЧНА РОБОТА № 1 1 МАТРИЦІ ПЛАНУВАННЯ**

#### **1.1 Завдання**

1. Скласти три приклади по плануванню експерименту (параметр оптимізації та фактори, які на нього впливають).

2. Записати рівняння поліному першого порядку в загальному вигляді для: 2<sup>2</sup> ; 2<sup>3</sup> ; 2<sup>4</sup> ; 2<sup>5</sup>.

3. Скласти матриці планування повного факторного експерименту 1 го порядку для: 2<sup>2</sup> ; 2<sup>3</sup> ; 2<sup>4</sup> ; 2<sup>5</sup>.

4. Скласти матрицю планування дрібного факторного експерименту 2<sup>4 - 1</sup>, якщо:

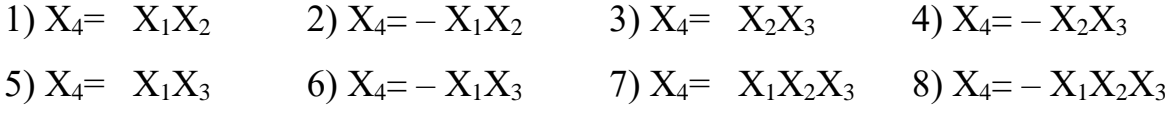

5. Скласти матрицю планування дрібного факторного експерименту 2<sup>5 - 2</sup>, якщо:

1) 
$$
X_4
$$
=  $X_1X_2$   $X_5$ =  $X_1X_2X_3$   
\n2)  $X_4$ =  $-X_1X_2$   $X_5$ =  $X_1X_2X_3$   
\n3)  $X_4$ =  $X_1X_2$   $X_5$ =  $-X_1X_2X_3$   
\n4)  $X_4$ =  $-X_1X_2$   $X_5$ =  $-X_1X_2X_3$   
\n5)  $X_4$ =  $X_1X_3$   $X_5$ =  $X_1X_2X_3$   
\n6)  $X_4$ =  $-X_1X_3$   $X_5$ =  $X_1X_2X_3$   
\n8)  $X_4$ =  $-X_1X_3$   $X_5$ =  $-X_1X_2X_3$   
\n9)  $X_4$ =  $X_2X_3$   $X_5$ =  $X_1X_2X_3$   
\n10)  $X_4$ =  $-X_2X_3$   $X_5$ =  $X_1X_2X_3$   
\n11)  $X_4$ =  $X_2X_3$   $X_5$ =  $X_1X_2X_3$   
\n12)  $X_4$ =  $-X_2X_3$   $X_5$ =  $X_1X_2X_3$ 

### **ПРАКТИЧНА РОБОТА № 2 2 ВІДКИДАННЯ ПОМИЛКОВИХ ЕКСПЕРИМЕНТІВ**

#### **2.1 Завдання**

Для запропонованого ряду значень параметру оптимізації (після реалізації дослідів) відповідно до матриці планування відкинути помилкові експерименти. Варіанти завдань наведено у додатку А, таблиця А.1.

#### **2.2 Порядок розрахунку**

Для відкидання помилкових експериментів використовують критерій Стьюдента:

$$
t_p = \frac{\left| y - \overline{y} \right|}{S},\tag{2.1}
$$

- де *t* <sub>p</sub> розраховане (експериментальне) значення критерію Стьюдента;
	- *y* результат паралельного експерименту, який поставлено під сумнів;
	- *y* середнє арифметичне паралельних експериментів без урахування результату помилкового експерименту;
	- *S* помилка паралельних експериментів без урахування результату помилкового експерименту.

Середнє арифметичне паралельних експериментів визначається за формулою:

$$
\overline{y} = \frac{\sum_{i=1}^{n} y_i}{n},
$$
\n(2.2)

- де у<sub>і</sub> значення параметра оптимізації в *і* тому паралельному експерименті;
	- *і* номер паралельного експерименту;
	- *n* кількість паралельних експериментів.

Помилка експерименту (середнє квадратичне відхилення) визначається за формулою:

$$
S = +\sqrt{S^2},\tag{2.3}
$$

де 2 *S* – дисперсія паралельних експериментів.

Дисперсію паралельних експериментів визначають за формулою:

$$
S^{2} = \frac{\sum_{i=1}^{n} (y_{i} - \overline{y})^{2}}{n-1},
$$
\n(2.4)

де  $y^{}_i$  – значення параметру оптимізації в *і* - тому паралельному експерименті;

- *і* номер паралельного експерименту;
- *y* середнє арифметичне значення параметру оптимізації у паралельних експериментах;
- *n* кількість паралельних експериментів.

Значення *t<sub>р</sub>* порівнюють з табличним значенням критерію Стьюдента *tтабл*. (дивись додаток А, таблиця А.2). Якщо при цьому виявиться, що *p t* > *tтабл*., то цей експеримент вважають помилковим (бракованим) та навпаки, якщо  $t_p < t_{ma\delta\pi}$ , то експеримент вважають правильним.

Процедура порівняння розрахованої характеристики з табличним її значенням називається перевіркою гіпотези. Використання додатку А потребує деяких коментувань. Вхідними параметрами в цю таблицю є: кількість ступенів свободи *f* та рівень значимості α.

Поняття "кількість ступенів свободи" буде багатократно зустрічатися, і воно буде в подальшому уточнюватись. В даному випадку:

$$
f = n - 1,\tag{2.5}
$$

де *n* – кількість паралельних експериментів без урахування помилкового експерименту.

Рівень значимості – міра наших вимог до відповіді. Як правило при вирішенні інженерних задач рівень значимості приймають рівним 0,05. Таке значення, яке називається ще 5%-вим рівнем ризику, відповідає ймовірності вірної відповіді при перевірці нашої гіпотези P=1 – 0,05, або 95%. При цьому кажуть, що в середньому тільки у 5% випадків перевірки гіпотези в аналогічних ситуаціях можлива помилка.

Дослідник завжди вільний у виборі рівня значимості і можливі ситуації, в яких потрібна більша надійність відповіді.

Результати розрахунків можна звести до таблиці 1.

Таблиця 1 – Результати розрахунків помилкових експериментів

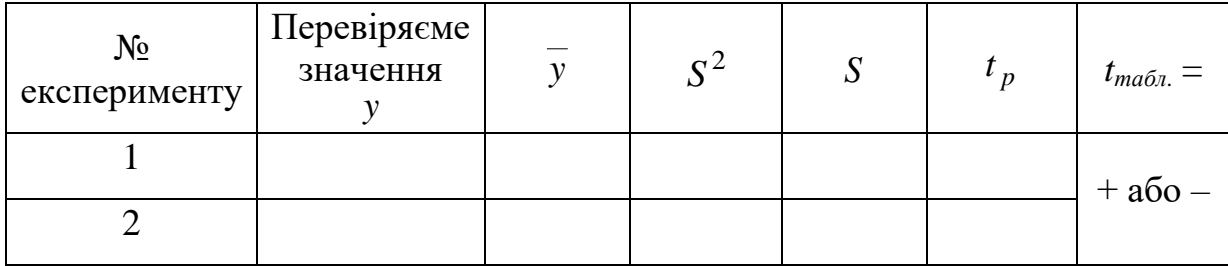

Примітка. Експеримент, який вірний позначимо – "+".

Експеримент, який є бракованим позначимо – "–".

# **ПРАКТИЧНА РОБОТА № 3 3 ПЕРЕВІРКА ОДНОРІДНОСТІ ДИСПРСІЇ ЗА КРИТРІЄМ КОХРЕНА**

#### **3.1 Завдання**

Обчислити дисперсію параметрів оптимізації (при однаковій кількості паралельних експериментів у кожному експерименті матриці) та перевірити їх однорідність за критерієм Кохрена. Варіанти завдань наведено у додатку Б, таблиця Б.1.

#### **3.2 Порядок розрахунку**

Обчислити середнє арифметичне значення параметру оптимізації в кожному експерименті матриці за формулою:

$$
\overline{y}_j = \frac{\sum_{i=1}^n y_{ij}}{n},\tag{3.1}
$$

- де *j y* середнє арифметичне значення параметру оптимізації в паралельних експериментах *j* - того експерименту матриці;
	- *ij y і* те значення параметру оптимізації в паралельних експериментах *j -* того експерименту матриці;

*n* – кількість паралельних експериментів.

Дисперсію у *j* - тому експерименті матриці можна обчислити за формулою:

$$
S_j^2 = \frac{\sum_{i=1}^n (y_{ij} - y_i)^2}{n - 1},
$$
\n(3.2)

де 2 *S <sup>j</sup>* – дисперсія параметру оптимізації в *j* - тому експерименті матриці; *ij <sup>y</sup>* – значення параметру оптимізації в *<sup>j</sup>* - тому паралельному експе-

рименті матриці;

- *i y* середнє арифметичне значення параметру оптимізації в паралельних експериментах *j* - того експерименту матриці;
- *n* кількість паралельних експериментів.

Однорідність ряду дисперсій за критерієм Кохрена обчислюють за формулою:

$$
G_p = \frac{S_{max}^2}{\sum_{j=1}^{N} S_j^2},
$$
\n(3.3)

- де 2 *Smax* максимальна дисперсія в ряду;
	- 2 *S <sup>j</sup>* дисперсія параметру оптимізації в *j -* тому експерименті матриці;
	- *N* кількість дисперсій (кількість незалежних експериментів у матриці).

Гіпотеза про однорідність дисперсій підтверджується, якщо *G<sup>p</sup>* < *Gтабл.* (дивись додаток Б, таблиця Б.2). Якщо розрахункове значення критерію Кохрена більше ніж табличне *G<sup>p</sup>* > *Gтабл.*, то дисперсії неоднорідні.

В таблицю Б.2 додатку Б вхідними параметрами являються α*, N, f.* Під α – розуміють рівень значимості. Під *N* розуміють кількість порівнюємих дисперсій. Під *f* кількість ступенів свободи, яка дорівнює:

$$
f = n - 1,\tag{3.4}
$$

де *n* – кількість паралельних експериментів.

Дисперсію всього експерименту або дисперсію параметру оптимізації визначають за формулою:

$$
\sum_{j}^{N} S_j^2
$$
  

$$
S_j^2 = \frac{j-1}{N},
$$
 (3.5)

де *j* – номер експерименту у матриці планування; 2 *j S* – дисперсія *j -* того експерименту матриці; *N* – кількість експериментів у матриці планування.

Формулою (3.5) для визначення дисперсії параметру оптимізації користуються при однаковій кількості паралельних експериментів по всій матриці, а також при однорідності дисперсій в кожному експерименті.

Результати розрахунків можна звести до таблиці 2.

Таблиця 2 – Результати розрахунків дисперсії при однаковій кількості паралельних експериментів

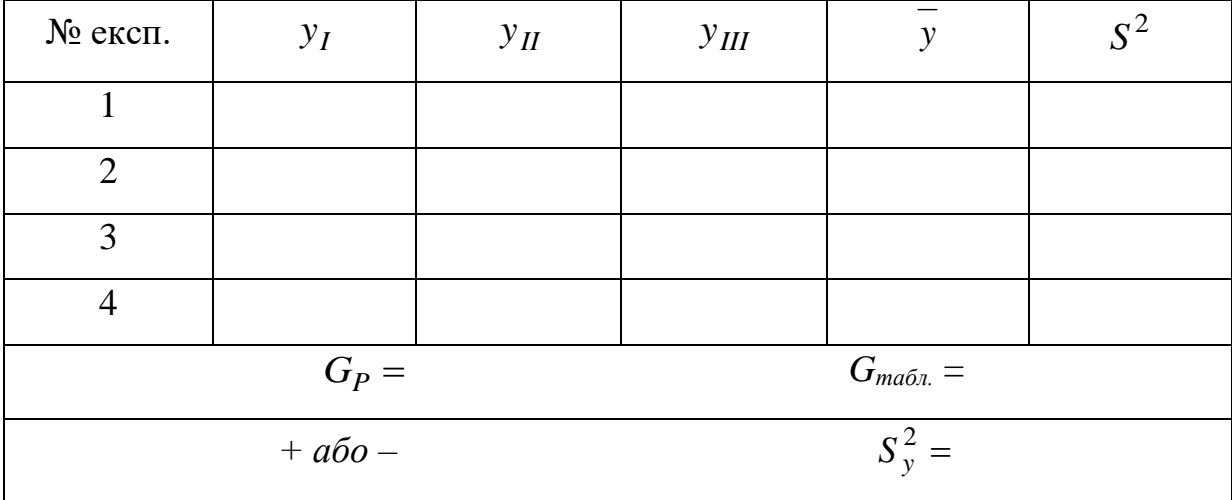

Примітка. Дисперсії однорідні позначимо – "+".

Дисперсії неоднорідні позначимо – "–".

# **ПРАКТИЧНА РОБОТА № 4 4 ПЕРЕВІРКА ОДНОРІДНОСТІ ДИСПЕРСІЙ ЗА КРИТЕРІЄМ БАРТЛЕТА**

#### **4.1 Завдання**

Обчислити дисперсію параметра оптимізації при різній кількості паралельних експериментів в кожній точці матриці планування та перевірити однорідність дисперсії параметру оптимізації за критерієм Бартлета.

Варіанти завдань наведено у додатку В, таблиця В.1.

#### **4.2 Порядок розрахунку**

При неоднаковій кількості паралельних експериментів однорідність ряду дисперсій перевіряється за допомогою критерію Бартлета.

Обчислити середнє арифметичне значення параметра оптимізації в кожному експерименті за формулою:

$$
\overline{y}_{j} = \frac{\sum_{i=1}^{n_{j}} y_{ij}}{n_{j}},
$$
\n(4.1)

де *j y* – середнє арифметичне значення параметру оптимізації в *j*-му експерименті;

 $y_{ij} - i$  - те значення параметру оптимізації в  $j$  - му експерименті;

*<sup>j</sup> n* – кількість паралельних експериментів в *j* - му експерименті.

Дисперсію в *j* - му експерименті обчислити за формулою:

$$
S_{yj}^{2} = \frac{\sum_{i=1}^{n_j} (y_{ij} - \overline{y}_{j})^{2}}{n_{j} - 1},
$$
\n(4.2)

де  $S_{yj}^2$  – дисперсія в *j* - му експерименті;

- $y_{ij} i$  те значення параметру оптимізації в  $j$  му експерименті;
- *j y –* середнє арифметичне значення параметру оптимізації в *j -* му експерименті;
- *<sup>j</sup> n* кількість паралельних експериментів в *j*  му експерименті.

Дисперсію параметра оптимізації обчислюємо за формулою:

$$
S_{y}^{2} = \frac{\sum_{i=1}^{N} S_{yj}^{2} \cdot f_{j}}{\sum_{j=1}^{N} f_{j}},
$$
\n(4.3)

де 2 *S <sup>y</sup>* – дисперсія параметру оптимізації;

- *2 yj S* дисперсія *j*  го експерименту;
- *N* кількість експериментів у матриці (або кількість порівнюємих дисперсій).

*j f* – кількість ступенів свободи в *j*-му експерименті, яка дорівнює кількості паралельних експериментів мінус 1 тобто:

$$
f_j = n_j - l,\tag{4.4}
$$

Потім обчислити величину:

$$
\chi_P^2 = \frac{1}{c} \left( f \cdot \lg S_y^2 - \sum_{j=1}^N f \cdot \lg S_j^2 \right),\tag{4.5}
$$

де

$$
c = 0.4343 \left[ 1 + \frac{1}{3 \cdot (N-1)} \left( \sum_{j=1}^{N} \frac{1}{f_j} - \frac{1}{f} \right) \right],
$$
 (4.6)

$$
f = \sum_{j=1}^{N} f_j,
$$
 (4.7)

- де *N* кількість експериментів у матриці (або кількість порівнюємих експериментів;
	- *j f* кількість ступенів свободи в *j -* му експерименті ;
	- *2 yj S* дисперсія *j*  го експерименту;
	- 2 *S <sup>y</sup>* дисперсія параметру оптимізації.

Якщо  $\chi_P^2$  більш ніж  $\chi^2$ <sub>талб.</sub> (дивись додаток В, таблиця В.2) для даної кількості ступенів свободи та прийнятого рівня значимості, то дисперсії неоднорідні та навпаки.

В таблицю В.2 додатку В вхідним параметром є кількість ступенів свободи:

$$
f_1 = N - 1,\tag{4.8}
$$

де 1 *f* – кількість ступенів свободи;

*N* – кількість порівнюємих дисперсій. При плануванні експерименту типу 2<sup>к</sup> , *N* дорівнює кількості експериментів у матриці.

Результати розрахунків можна ввести до таблиці 3.

Таблиця 3 – Результати розрахунків дисперсій при неоднаковій кількості паралельних експериментів

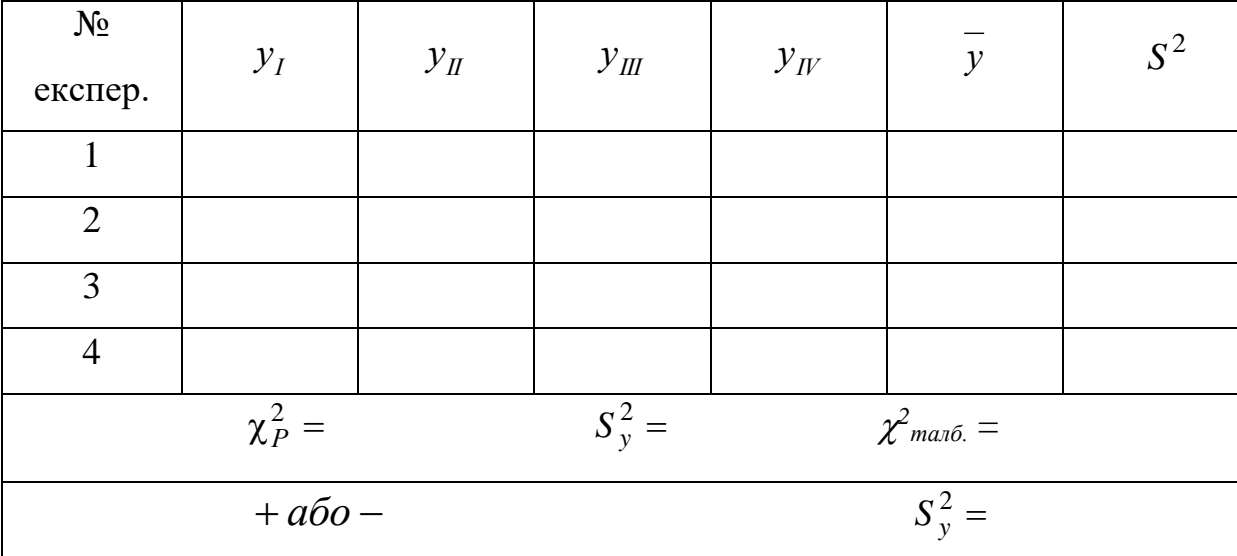

Примітка. Дисперсії однорідні позначимо – "+".

Дисперсії неоднорідні позначимо – "–".

## **ПРАКТИЧНА РОБОТА № 5 5 МОДЕЛЬ ТИПУ 2<sup>2</sup> ТА ЇЇ АДЕКВАТНІСТЬ**

#### **5.1 Завдання**

Обчислити рівняння моделі  $2^2$  та перевірити її адекватність.

Варіанти завдань наведено у додатку Г, таблиця Г.1.

#### **5.2 Порядок розрахунку**

Обчислити середнє арифметичне значення параметра оптимізації в кожному експерименті матриці планування за формулою:

$$
\overline{y}_j = \frac{\sum_{i=1}^n y_{ij}}{n},\tag{5.1}
$$

де *j y* – середнє арифметичне значення параметру оптимізації в паралельних експериментах *j* - того експерименту матриці;

- $y_{ij} i$  те значення параметру оптимізації в паралельних експеримен
	- тах *j*  того експерименту матриці;
- *n* кількість паралельних експериментів.

В загальному випадку коефіцієнти моделі визначаються за формулою:

$$
b_{i} = \frac{\sum_{j=1}^{N} \overline{y}_{j} \cdot x_{ij}}{N},
$$
\n(5.2)

- де *i* номер фактора (*i* = 0, 1, 2, ..., k), (нуль записано для b<sub>0</sub>);
	- *j* номер експерименту;
	- *j y* середнє арифметичне значення параметру оптимізації в *j* тому експерименті матриці;
	- *N* кількість коефіцієнтів моделі (у нашому випадку 4);
	- $x^{}_{ij}$  кодове значення  $(\pm\,1)$  фактору  $i$  (або ефекту взаємодії факторів) в
		- *j*  тому експерименті.

Записати рівняння моделі з числовим значенням коефіцієнтів:

$$
y = b_0 + b_1 \cdot x_1 + b_2 \cdot x_2 + b_{12} \cdot x_{12}
$$

Перевірити значимість коефіцієнтів вирахуваної моделі. Така перевірка для кожного коефіцієнта проводиться незалежно. Вона здійснюється побудовою довірчого інтервалу:

$$
\Delta b = t \cdot S_{bi},\tag{5.3}
$$

де  $\Delta b$  – довірчий інтервал;

*t* – табличне значення критерію Стьюдента (дивись додаток А, таблиця

A.2) при вибраному рівні значимості (як правило  $\alpha = 0.05$ ) та кількості ступенів свободи , за якими визначалась дисперсія;

*Sbi* – квадратична похибка *і* - того коефіцієнту.

Квадратична похибка *і* - того коефіцієнту дорівнює:

$$
S_{bi} = +\sqrt{S_{bi}^2},\tag{5.4}
$$

де *Sbi* – квадратична похибка *і* - того коефіцієнту;

*2 Sbi* – дисперсія *і* - того коефіцієнту.

Дисперсію *і* - того коефіцієнту можна обчислити за формулою:

$$
S_{bi}^{2} = \frac{S_{y}^{2}}{N},
$$
\n(5.5)

де *2 Sbi* – дисперсія *і* - того коефіцієнту;

2 *S<sup>y</sup>* – дисперсія параметра оптимізації;

*N* – кількість незалежних експериментів у матриці.

Дисперсію параметру оптимізації вираховують за формулами, які наведені у практичних роботах № 3 та № 4 – (3.5), (4.3).

Коефіцієнт моделі вважають значимим, якщо його абсолютна величина більша ніж довірчий інтервал, тобто:

$$
b_i \, > \Delta b_i \tag{5.6}
$$

Перевірка адекватності моделі, яка отримана, здійснюється за критері- $\epsilon$ м Фішера (F – критерій):

$$
F_P = \frac{S_{a\partial}^2}{S_y^2},\tag{5.7}
$$

де *F<sup>p</sup>* – розрахункове значення критерію Фішера;

$$
S_y^2
$$
 – дисперсія параметра оптимізації зі своєю кількістю ступенів сво-  
боди $f_y = f_z$ 

*2 ад S* – дисперсія адекватності зі своєю кількістю ступенів свободи  $f_{a\partial} = f_1$ .

Модель вважають адекватною з відповідною довірчою імовірністю, якщо розрахункове значення критерію *F<sup>р</sup>* менш ніж табличне *F<sup>т</sup>* (дивись додаток Г, таблиця Г.2) для відповідної кількості ступенів свободи та навпаки.

Дисперсію параметру оптимізації *S<sup>y</sup> <sup>2</sup>* розраховано за формулами наведеними у практичних роботах № 3 та № 4 – (3.5), (4.3).

Кількість ступенів свободи для *S<sup>y</sup> <sup>2</sup>* дорівнює:

1) У випадку нерівномірного дублювання:

$$
f_{y} = \sum_{j=1}^{N} (n_{j} - 1),
$$
 (5.8)

- де *N* кількість експериментів у матриці планування;
	- *j* номер експерименту, або точка матриці планування;
	- $n_i$  кількість паралельних експериментів у *j* тій точці матриці планування.
	- 2) У випадку рівномірного дублювання:

$$
f_{y} = N \cdot (n-1), \tag{5.9}
$$

де *n* – однакова для всіх рядків матриці планування кількість паралельних експериментів;

*N –* кількість експериментів у матриці планування.

Дисперсію адекватності моделі  $S^2_{a\partial},$  яку отримано, можна вирахувати за наступними формулами:

1) У випадку нерівномірного дублювання:

$$
S_{a\partial}^2 = \frac{\sum_{j=1}^N n_j \left(\overline{y}_j - \hat{y}_j\right)^2}{f_{a\partial}},
$$
\n(5.10)

де 2 *ад S* – дисперсія адекватності;

*N* – кількість експериментів у матриці планування;

*j* – номер експерименту;

*j y* – експериментальне (середнє) значення параметру оптимізації в

*j* - тому експерименті;

- *j y*  $\lambda$ – значення параметру оптимізації в *j* - тому експерименті, яке розраховано за моделлю;
- $f$  *ao* кількість ступенів свободи для  $S_{a\dot{\theta}}^2$ ;
- *n<sup>j</sup>* кількість паралельних експериментів у *j* тій точці матриці планування;
- 2) У випадку рівномірного дублювання:

$$
S_{a\partial}^2 = \frac{n \cdot \sum_{j=1}^N \left(\overline{y}_j - \hat{y}_j\right)^2}{f_{a\partial}}, \qquad (5.11)
$$

де 2 *ад S* – дисперсія адекватності;

*N* – кількість експериментів у матриці планування;

- *j* номер експерименту;
- *j y* експериментальне (середнє) значення параметру оптимізації в

*j* - тому експерименті;

- *j y*  $\wedge$ – значення параметра оптимізації в *j* - тому експерименті, вирахувано за моделлю;
- $f$   $_{a\partial}$  кількість ступенів свободи для  $S_{a\partial}^{\quad 2}$ ;
- *n<sup>j</sup>* кількість паралельних експериментів у *j* тій точці матриці планування.

Кількість ступенів свободи для 2 *Sад* розраховують за формулою:

$$
f_{a\partial} = N - (k + 1),
$$
 (5.12)

де *N* – кількість експериментів у матриці;

*k* – кількість факторів.

Результати розрахунків можна звести до таблиці 4.

Таблиця 4 – Результати розрахунків рівняння моделі

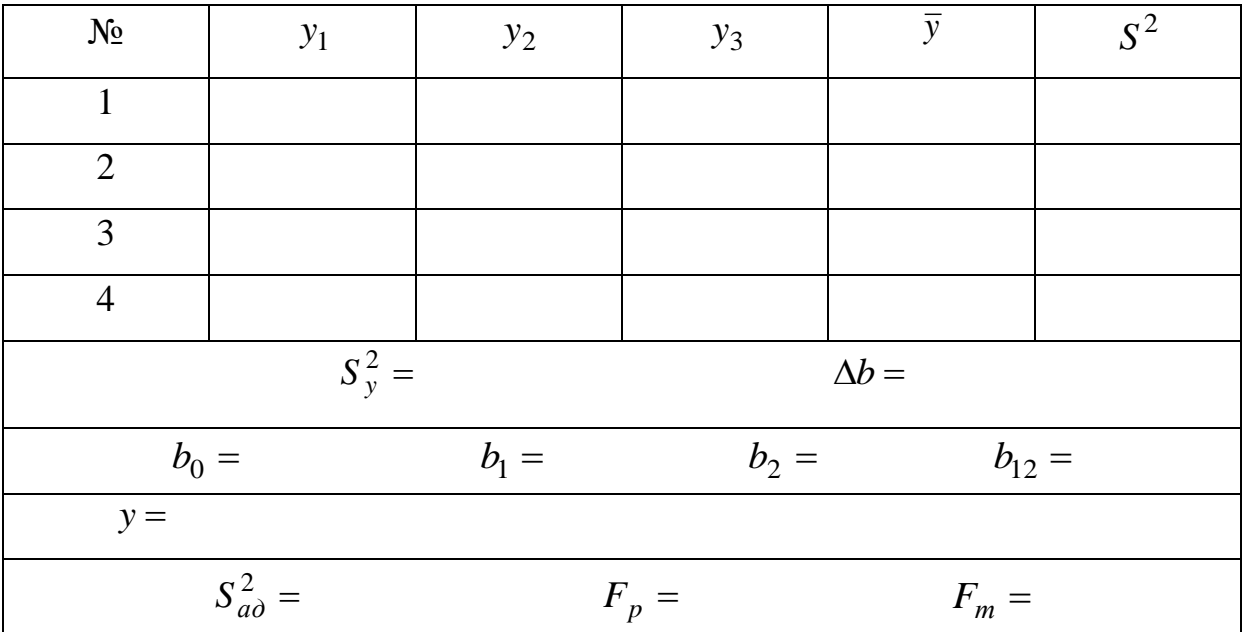

#### **Рекомендована література**

1. Струтинській В.Б. Математичне моделювання процесів та систем механіки: Підручник. – Житомир: ЖІТІ, 2001. – 608 с.

2. Пасов Г.В., Міщенко М.В. Використання елементів теорії планування експериментів у моделюванні кібернетичних систем і процесів: Навч. посібник. – Друк: ПАТ «ПВК «ДЕСНА», 2012. – 156 с.

3. Кальченко В.І., Кальченко В.В., Пасов Г.В. Теоретичне та експериментальне дослідження змінних процесів. Навчальний посібник. – Чернігів: ЧДТУ, 2013. – 250 с.

4. Кальченко В.В., Кальченко В.І., Пасов Г.В., Чередніков О.М. Елементи математичних теорій моделювання технічних систем. Навчальний посібник. – Чернігів: ЧНТУ, 2015. – 336 с.

5. Чередніков О.М., Пасов Г.В. Математичні методи в проектуванні технічних систем. Навчальний посібник. – Чернігів: ЧДТУ, 2010. – 334 с.

6. Душинський В.В. Основи наукових досліджень. Теорія та практикум з програмним забезпеченням: Навч. посібник – К.: НТУУ "КПІ", 1998.  $-408$  c.

7. Радченко С.Г. Математичне моделювання та оптимізація технологічних систем: Навчально-методичний посібник. – К.: Політехніка, 2002. – 88 с.

19

### **Додатки**

Додаток А

| $N_2$            |     |     |     |     |     |                |       |       |
|------------------|-----|-----|-----|-----|-----|----------------|-------|-------|
| варіан-          | Y1  | Y2  | Y3  | Y4  | Y5  | Y <sub>6</sub> | $Y$ 7 | Y8    |
| та               |     |     |     |     |     |                |       |       |
| $\mathbf{1}$     | 20  | 19  | 18  | 21  | 22  | 23             | 17    | 30    |
| $\mathbf{2}$     | 40  | 38  | 41  | 45  | 47  | 39             | 50    | 42    |
| 3                | 34  | 38  | 31  | 32  | 33  | 40             | 35    | 36    |
| $\overline{4}$   | 100 | 101 | 98  | 105 | 110 | 102            | 99    | 103   |
| 5                | 150 | 151 | 152 | 160 | 149 | 148            | 153   | 147   |
| 6                | 98  | 100 | 90  | 114 | 101 | 99             | 104   | 103   |
| $\boldsymbol{7}$ | 11  | 19  | 12  | 13  | 10  | 9              | 14    | $8\,$ |
| 8                | 25  | 14  | 17  | 13  | 15  | 11             | 12    | 10    |
| 9                | 40  | 50  | 41  | 42  | 39  | 38             | 51    | 37    |
| 10               | 529 | 500 | 527 | 531 | 534 | 530            | 508   | 525   |
| 11               | 160 | 149 | 120 | 147 | 151 | 152            | 148   | 150   |
| 12               | 731 | 728 | 729 | 730 | 699 | 732            | 709   | 727   |
| 13               | 64  | 63  | 62  | 61  | 90  | 60             | 65    | 70    |
| 14               | 100 | 110 | 130 | 105 | 108 | 99             | 98    | 110   |
| 15               | 68  | 70  | 100 | 71  | 69  | $72\,$         | 67    | 73    |
| 16               | 113 | 114 | 150 | 111 | 112 | 105            | 100   | 109   |
| 17               | 641 | 631 | 635 | 700 | 634 | 636            | 633   | 632   |
| 18               | 700 | 650 | 701 | 703 | 660 | 698            | 699   | 702   |
| 19               | 99  | 98  | 90  | 93  | 91  | 97             | 100   | 101   |
| 20               | 111 | 112 | 110 | 80  | 125 | 114            | 109   | 107   |
| 21               | 33  | 34  | 32  | 38  | 25  | 70             | 51    | 15    |
| 22               | 555 | 553 | 600 | 550 | 560 | 531            | 551   | 552   |
| 23               | 314 | 308 | 310 | 313 | 340 | 316            | 312   | 311   |
| 24               | 270 | 300 | 301 | 330 | 302 | 313            | 316   | 312   |
| 25               | 876 | 875 | 879 | 874 | 878 | 880            | 900   | 860   |
| 26               | 300 | 301 | 302 | 299 | 325 | 303            | 299   | 298   |
| 27               | 415 | 414 | 440 | 413 | 411 | 420            | 430   | 410   |
| 28               | 526 | 527 | 528 | 600 | 725 | 700            | 701   | 703   |
| 29               | 637 | 636 | 635 | 638 | 690 | 634            | 600   | 630   |
| 30               | 748 | 749 | 750 | 747 | 748 | 700            | 747   | 746   |

Таблиця А.1 – Варіанти завдань до лабораторної роботи№ 2

| Кількість      | Рівень значимості α |        |        |        |         |  |  |  |  |  |
|----------------|---------------------|--------|--------|--------|---------|--|--|--|--|--|
| степенів       | 0.10                | 0.05   | 0.02   | 0.01   |         |  |  |  |  |  |
| волі f         |                     |        |        |        | 0.001   |  |  |  |  |  |
| $\mathbf{1}$   | 6.314               | 12.706 | 31.821 | 63.657 | 636.600 |  |  |  |  |  |
| $\overline{c}$ | 2.920               | 4.303  | 6.965  | 9.925  | 31.600  |  |  |  |  |  |
| $\overline{3}$ | 2.353               | 3.182  | 4.541  | 5.841  | 12.922  |  |  |  |  |  |
| $\overline{4}$ | 2.132               | 2.776  | 3.747  | 4.604  | 8.610   |  |  |  |  |  |
| $\overline{5}$ | 2.015               | 2.571  | 3.365  | 4.032  | 6.869   |  |  |  |  |  |
| 6              | 1.943               | 2.447  | 3.143  | 3.707  | 5.959   |  |  |  |  |  |
| $\overline{7}$ | 1.895               | 2.365  | 2.998  | 3.499  | 5.408   |  |  |  |  |  |
| 8              | 1.860               | 2.306  | 2.896  | 3.355  | 5.041   |  |  |  |  |  |
| 9              | 1.833               | 2.262  | 2.821  | 3.250  | 4.781   |  |  |  |  |  |
| 10             | 1.812               | 2.228  | 2.764  | 3.169  | 4.587   |  |  |  |  |  |
| 11             | 1.796               | 2.201  | 2.718  | 3.106  | 4.437   |  |  |  |  |  |
| 12             | 1.782               | 2.179  | 2.681  | 3.055  | 4.318   |  |  |  |  |  |
| 13             | 1.771               | 2.160  | 2.650  | 3.012  | 4.221   |  |  |  |  |  |
| 14             | 1.761               | 2.145  | 2.624  | 2.977  | 4.140   |  |  |  |  |  |
| 15             | 1.753               | 2.131  | 2.603  | 2.947  | 4.073   |  |  |  |  |  |
| 16             | 1.746               | 2.120  | 2.583  | 2.921  | 4.015   |  |  |  |  |  |
| 17             | 1.740               | 2.110  | 2.567  | 2.898  | 3.965   |  |  |  |  |  |
| 18             | 1.734               | 2.101  | 2.552  | 2.878  | 3.922   |  |  |  |  |  |
| 19             | 1.729               | 2.093  | 2.539  | 2.861  | 3.883   |  |  |  |  |  |
| 20             | 1.725               | 2.086  | 2.528  | 2.845  | 3.849   |  |  |  |  |  |
| 21             | 1.721               | 2.080  | 2.518  | 2.831  | 3.819   |  |  |  |  |  |
| 22             | 1.717               | 2.074  | 2.508  | 2.819  | 3.792   |  |  |  |  |  |
| 23             | 1.714               | 2.069  | 2.500  | 2.807  | 3.768   |  |  |  |  |  |
| 24             | 1.711               | 2.064  | 2.492  | 2.797  | 3.745   |  |  |  |  |  |
| 25             | 1.708               | 2.060  | 2.485  | 2.787  | 3.725   |  |  |  |  |  |
| 26             | 1.706               | 2.056  | 2.479  | 2.779  | 3.704   |  |  |  |  |  |
| 27             | 1.703               | 2.052  | 2.473  | 2.771  | 3.690   |  |  |  |  |  |
| 28             | 1.701               | 2.048  | 2.467  | 2.763  | 3.674   |  |  |  |  |  |
| 29             | 1.699               | 2.045  | 2.462  | 2.756  | 3.659   |  |  |  |  |  |
| 30             | 1.697               | 2.042  | 2.457  | 2.750  | 3.646   |  |  |  |  |  |
| 40             | 1.684               | 2.021  | 2.423  | 2.704  | 3.551   |  |  |  |  |  |
| 60             | 1.671               | 2.000  | 2.390  | 2.660  | 3.460   |  |  |  |  |  |
| 120            | 1.658               | 1.980  | 2.358  | 2.617  | 3.374   |  |  |  |  |  |
| $\infty$       | 1.645               | 1.960  | 2.326  | 2.576  | 3.291   |  |  |  |  |  |

Таблиця А.2 – Значення *tтабл*. – критерію Стьюдента

### Додаток Б

Таблиця Б.1 – Варіанти завдань до лабораторної роботи $\mathbb{N}^{\mathsf{\underline{0}}}$  3

|                | Y1   |      |      |            | Y2  |     | Y3   |      |      | Y <sub>4</sub> |      |      |
|----------------|------|------|------|------------|-----|-----|------|------|------|----------------|------|------|
| $N_2$          | Y11  | Y12  | Y13  | Y21        | Y22 | Y23 | Y31  | Y32  | Y33  | Y41            | Y42  | Y43  |
| $\mathbf{1}$   | 200  | 201  | 202  | 300        | 298 | 297 | 198  | 201  | 200  | 150            | 149  | 148  |
| $\overline{2}$ | 23   | 24   | 22   | 23         | 28  | 26  | 42   | 41   | 43   | 11             | 12   | 11   |
| 3              | 98   | 99   | 97   | 64         | 67  | 59  | 91   | 89   | 94   | 70             | 73   | 71   |
| 4              | 100  | 101  | 102  | 105        | 109 | 99  | 200  | 197  | 204  | 411            | 416  | 413  |
| 5              | 102  | 103  | 104  | 110        | 115 | 103 | 220  | 219  | 218  | 412            | 419  | 415  |
| 6              | 105  | 106  | 103  | 120        | 126 | 112 | 240  | 236  | 246  | 513            | 522  | 517  |
| 7              | 100  | 99   | 98   | 130        | 137 | 121 | 360  | 355  | 365  | 514            | 512  | 511  |
| 8              | 110  | 111  | 112  | 140        | 148 | 130 | 380  | 374  | 383  | 615            | 616  | 610  |
| 9              | 130  | 129  | 128  | 150        | 159 | 141 | 400  | 393  | 406  | 616            | 619  | 612  |
| 10             | 170  | 171  | 172  | 160        | 162 | 158 | 520  | 512  | 521  | 717            | 722  | 714  |
| 11             | 200  | 199  | 198  | 270        | 271 | 268 | 540  | 531  | 545  | 718            | 725  | 716  |
| 12             | 310  | 311  | 312  | 280        | 282 | 277 | 560  | 550  | 564  | 819            | 828  | 818  |
| 13             | 680  | 679  | 678  | 290        | 293 | 286 | 680  | 679  | 685  | 820            | 821  | 810  |
| 14             | 999  | 1000 | 1001 | 300        | 304 | 295 | 700  | 698  | 706  | 921            | 924  | 916  |
| 15             | 1000 | 999  | 998  | 410        | 415 | 404 | 720  | 719  | 718  | 922            | 927  | 928  |
| 16             | 2150 | 2151 | 2152 | 420        | 426 | 413 | 740  | 737  | 744  | 1023           | 1030 | 1031 |
| 17             | 3121 | 3120 | 3119 | 430        | 437 | 422 | 860  | 856  | 865  | 1024           | 1023 | 1021 |
| 18             | 6429 | 6430 | 6431 | 540        | 548 | 531 | 880  | 875  | 883  | 1125           | 1126 | 1128 |
| 19             | 555  | 554  | 553  | 550        | 559 | 540 | 900  | 894  | 906  | 1128           | 1124 | 1127 |
| 20             | 411  | 412  | 413  | 560        | 558 | 557 | 930  | 923  | 931  | 1327           | 1330 | 1334 |
| 21             | 713  | 712  | 711  | 670        | 671 | 668 | 550  | 542  | 554  | 1228           | 1232 | 1237 |
| 22             | 690  | 691  | 692  | 680        | 682 | 677 | 1000 | 1051 | 1066 | 1329           | 1335 | 1336 |
| 23             | 324  | 323  | 322  | 690        | 693 | 686 | 1080 | 1070 | 1083 | 1330           | 1329 | 1331 |
| 24             | 116  | 117  | 118  | 800        | 804 | 795 | 1120 | 1119 | 1125 | 1431           | 1429 | 1430 |
| 25             | 913  | 912  | 910  | 810        | 815 | 806 | 1140 | 1139 | 1138 | 1432           | 1430 | 1426 |
| 26             | 666  | 667  | 668  | 820        | 826 | 817 | 1160 | 1158 | 1164 | 1533           | 1538 | 1535 |
| 27             | 444  | 442  | 441  | 930        | 937 | 922 | 1270 | 1267 | 1276 | 1534           | 1532 | 1531 |
| 28             | 321  | 322  | 323  | <b>110</b> | 118 | 101 | 220  | 216  | 223  | 412            | 411  | 416  |
| 29             | 432  | 431  | 429  | 160        | 169 | 150 | 380  | 375  | 385  | 514            | 520  | 515  |
| 30             | 543  | 542  | 541  | 140        | 138 | 137 | 240  | 234  | 241  | 513            | 510  | 514  |

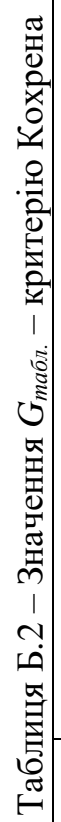

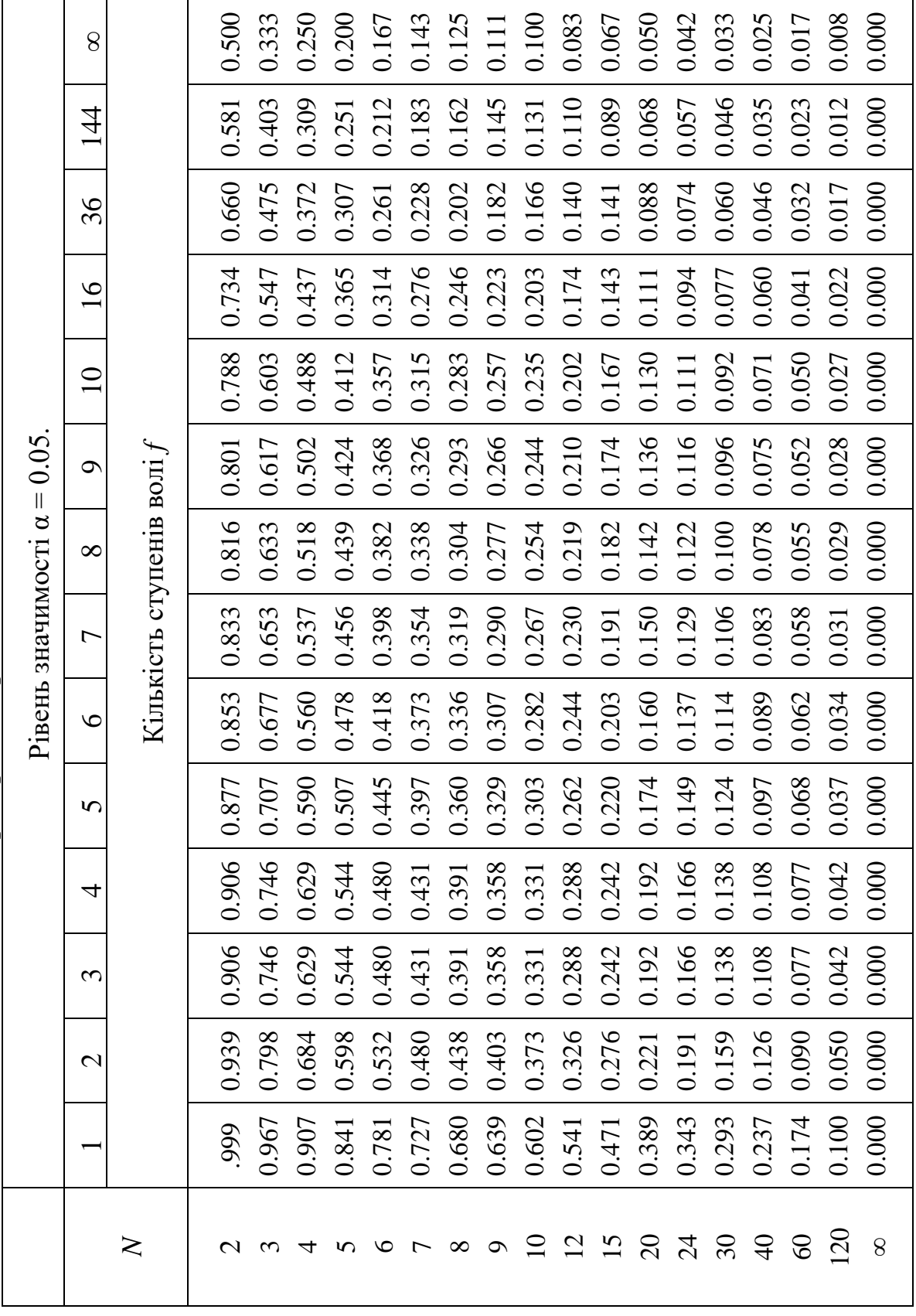

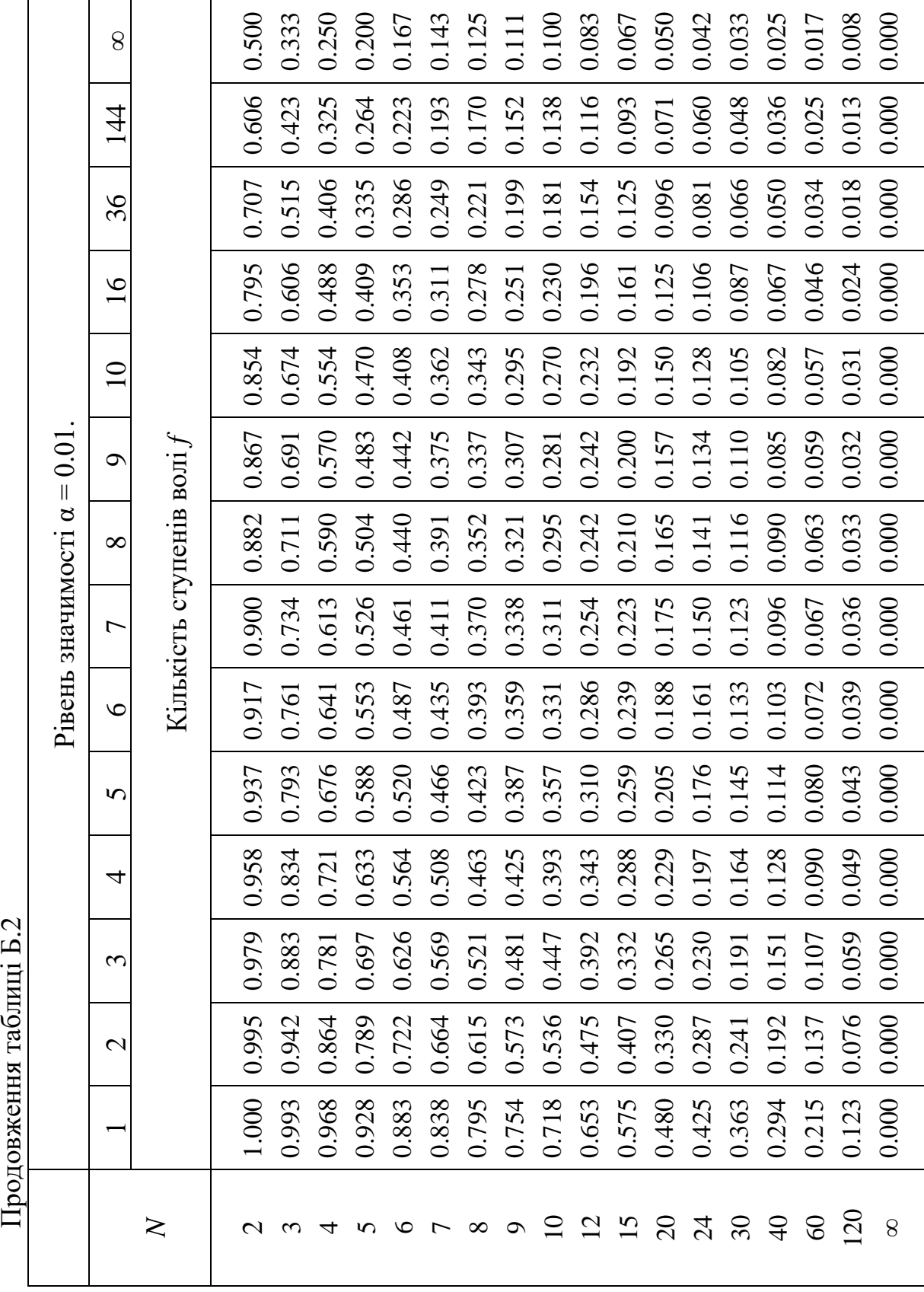

 $\prod_{\mathbf{p} \in \mathcal{P}} \text{maxsup}_{\mathbf{p} \in \mathcal{P}} \text{min} \{ \mathbf{p} \}$ 

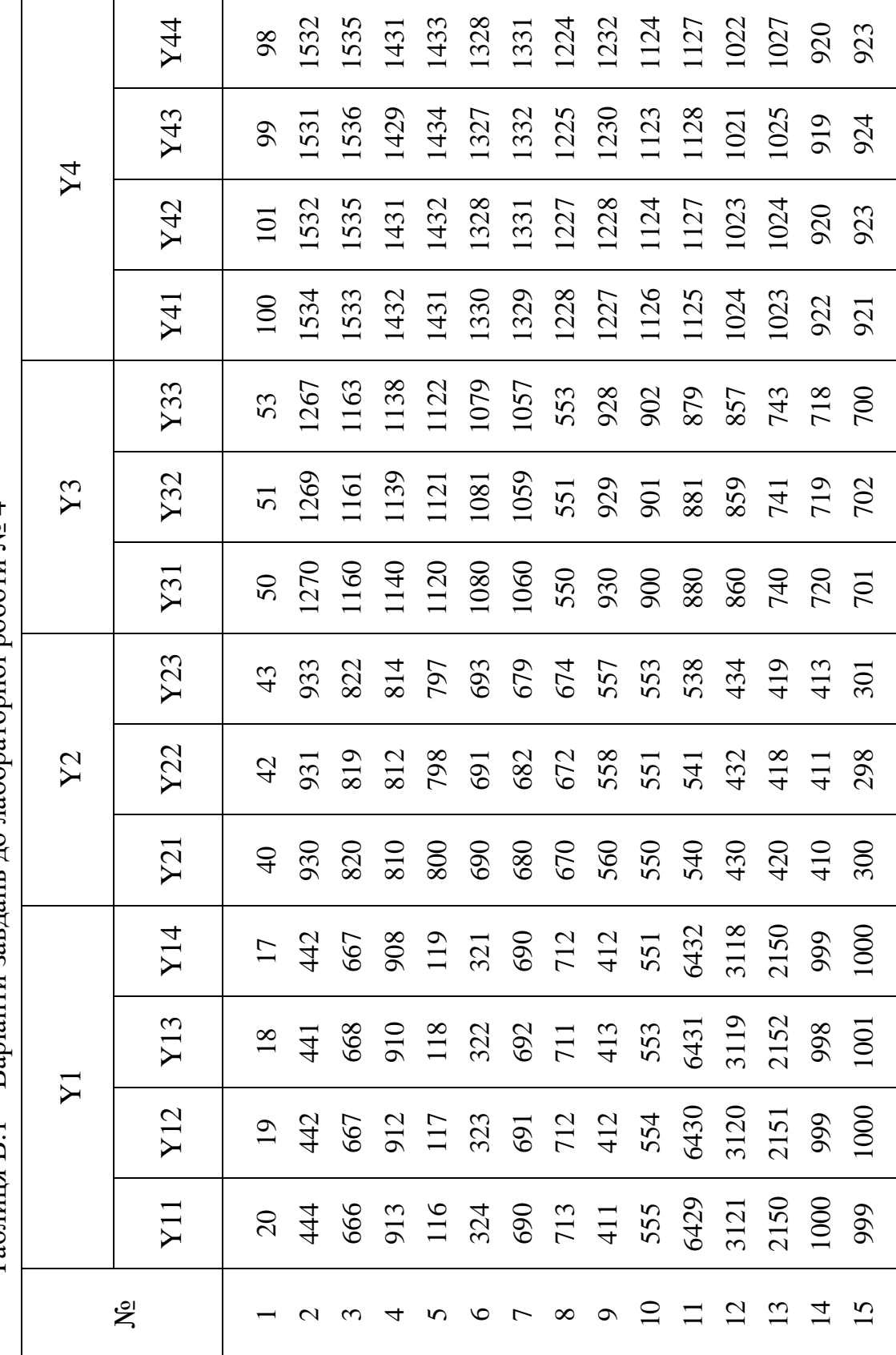

 $Ta61$ иция В.1 – Варіанти завдань до лабораторної роботи  $N_2$ 4 Таблиця В.1 – Варіанти завдань до лабораторної роботи № 4

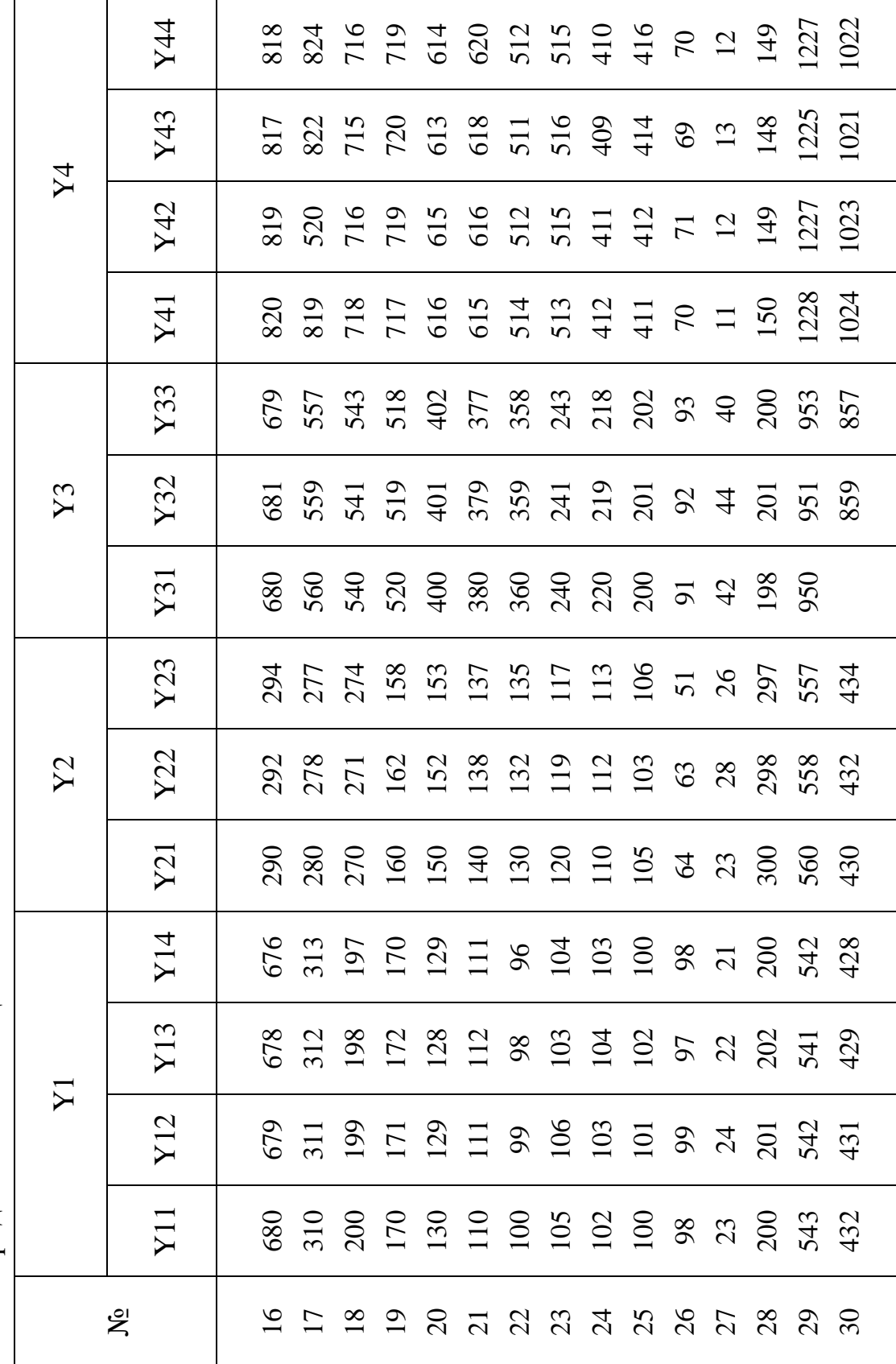

| Кількість          | $\sum_{i=1}^{\infty}$<br>where the parties of<br>Ймовірність |        |       |       |       |       |      |  |  |  |  |
|--------------------|--------------------------------------------------------------|--------|-------|-------|-------|-------|------|--|--|--|--|
| ступенів<br>волі f | 0.99                                                         | 0.95   | 0.90  | 0.80  | 0.70  | 0.50  | 0.30 |  |  |  |  |
| $\mathbf{1}$       | 0.0016                                                       | 0.0039 | 0.016 | 0.064 | 0.148 | 0.455 | 1.07 |  |  |  |  |
| $\overline{2}$     | 0.020                                                        | 0.103  | 0.211 | 0.446 | 0.713 | 1.386 | 2.41 |  |  |  |  |
| $\overline{3}$     | 0.115                                                        | 0.352  | 0.584 | 1.005 | 1.424 | 2.366 | 3.66 |  |  |  |  |
| $\overline{4}$     | 0.30                                                         | 0.71   | 1.06  | 1.65  | 2.19  | 3.36  | 4.9  |  |  |  |  |
| 5                  | 0.55                                                         | 1.14   | 1.61  | 2.34  | 3.00  | 4.35  | 6.1  |  |  |  |  |
| 6                  | 0.87                                                         | 1.63   | 2.2   | 3.07  | 3.83  | 5.35  | 7.2  |  |  |  |  |
| $\overline{7}$     | 1.24                                                         | 2.17   | 2.83  | 3.82  | 4.67  | 6.35  | 8.4  |  |  |  |  |
| 8                  | 1.65                                                         | 2.73   | 3.49  | 4.59  | 5.53  | 7.34  | 9.5  |  |  |  |  |
| 9                  | 2.09                                                         | 3.32   | 4.17  | 5.38  | 6.39  | 8.34  | 10.7 |  |  |  |  |
| 10                 | 2.56                                                         | 3.94   | 4.86  | 6.18  | 7.27  | 9.34  | 11.8 |  |  |  |  |
| 11                 | 3.1                                                          | 4.6    | 5.6   | 7.0   | 8.1   | 10.3  | 12.9 |  |  |  |  |
| 12                 | 3.6                                                          | 5.2    | 6.3   | 7.8   | 9.0   | 11.3  | 14.0 |  |  |  |  |
| 13                 | 4.1                                                          | 5.9    | 7.0   | 8.6   | 9.9   | 12.3  | 16.1 |  |  |  |  |
| 14                 | 4.7                                                          | 6.6    | 7.8   | 9.5   | 10.8  | 13.3  | 16.2 |  |  |  |  |
| 15                 | 5.2                                                          | 7.3    | 8.5   | 10.3  | 11.7  | 14.3  | 17.3 |  |  |  |  |
| 16                 | 5.8                                                          | 8.0    | 9.3   | 11.2  | 12.6  | 15.3  | 18.4 |  |  |  |  |
| 17                 | 6.4                                                          | 8.4    | 10.1  | 12.0  | 13.5  | 16.3  | 19.5 |  |  |  |  |
| 18                 | 7.0                                                          | 9.4    | 10.9  | 12.9  | 14.4  | 17.3  | 20.6 |  |  |  |  |
| 19                 | 7.6                                                          | 10.1   | 11.7  | 13.7  | 15.4  | 18.3  | 21.7 |  |  |  |  |
| 20                 | 8.3                                                          | 10.9   | 12.4  | 14.6  | 16.3  | 19.3  | 22.8 |  |  |  |  |
| 21                 | 8.9                                                          | 11.6   | 13.2  | 15.4  | 17.2  | 20.3  | 23.9 |  |  |  |  |
| 22                 | 9.5                                                          | 12.3   | 14.0  | 16.3  | 18.1  | 21.3  | 24.9 |  |  |  |  |
| 23                 | 10.2                                                         | 13.1   | 14.8  | 17.2  | 19.0  | 22.3  | 26.0 |  |  |  |  |
| 24                 | 10.9                                                         | 13.8   | 15.7  | 18.1  | 19.9  | 23.3  | 27.1 |  |  |  |  |
| 25                 | 11.5                                                         | 14.6   | 16.5  | 18.9  | 20.9  | 24.3  | 28.2 |  |  |  |  |
| 26                 | 12.2                                                         | 15.4   | 17.3  | 19.8  | 21.8  | 25.3  | 29.3 |  |  |  |  |
| 27                 | 12.9                                                         | 16.2   | 18.1  | 20.7  | 22.7  | 26.3  | 30.3 |  |  |  |  |
| 28                 | 13.6                                                         | 16.9   | 18.9  | 21.6  | 23.6  | 27.3  | 31.4 |  |  |  |  |
| 29                 | 14.2                                                         | 17.7   | 19.8  | 22.5  | 24.6  | 28.3  | 32.5 |  |  |  |  |
| 30                 | 15.0                                                         | 18.5   | 20.6  | 23.4  | 25.5  | 29.3  | 33.5 |  |  |  |  |

Таблиця В.2 – Значення *2 талб.* – критерію Бартлета

Додаток Д

|                  | $\mu$ с $\mu$ и полиця $\mu$ , г – рартанти завдань до лабораторног роботи же э<br>Y1 |      |      |     | Y2  |     |      | Y3   | Y4   |      |      |      |
|------------------|---------------------------------------------------------------------------------------|------|------|-----|-----|-----|------|------|------|------|------|------|
|                  |                                                                                       |      |      |     |     |     |      |      |      |      |      |      |
| $N_2$            | Y11                                                                                   | Y12  | Y13  | Y21 | Y22 | Y23 | Y31  | Y32  | Y33  | Y41  | Y42  | Y43  |
| $\mathbf{1}$     | 200                                                                                   | 201  | 202  | 300 | 298 | 297 | 198  | 201  | 200  | 150  | 149  | 148  |
| $\sqrt{2}$       | 23                                                                                    | 24   | 22   | 23  | 28  | 26  | 42   | 41   | 43   | 11   | 12   | 11   |
| 3                | 98                                                                                    | 99   | 97   | 64  | 67  | 59  | 91   | 89   | 94   | 70   | 73   | 71   |
| $\overline{4}$   | 100                                                                                   | 101  | 102  | 105 | 109 | 99  | 200  | 197  | 204  | 411  | 416  | 413  |
| 5                | 102                                                                                   | 103  | 104  | 110 | 115 | 103 | 220  | 219  | 218  | 412  | 419  | 415  |
| 6                | 105                                                                                   | 106  | 103  | 120 | 126 | 112 | 240  | 236  | 246  | 513  | 522  | 517  |
| $\boldsymbol{7}$ | 100                                                                                   | 99   | 98   | 130 | 137 | 121 | 360  | 355  | 365  | 514  | 512  | 511  |
| $8\,$            | 110                                                                                   | 111  | 112  | 140 | 148 | 130 | 380  | 374  | 383  | 615  | 616  | 610  |
| 9                | 130                                                                                   | 129  | 128  | 150 | 159 | 141 | 400  | 393  | 406  | 616  | 619  | 612  |
| 10               | 170                                                                                   | 171  | 172  | 160 | 162 | 158 | 520  | 512  | 521  | 717  | 722  | 714  |
| 11               | 200                                                                                   | 199  | 198  | 270 | 271 | 268 | 540  | 531  | 545  | 718  | 725  | 716  |
| 12               | 310                                                                                   | 311  | 312  | 280 | 282 | 277 | 560  | 550  | 564  | 819  | 828  | 818  |
| 13               | 680                                                                                   | 679  | 678  | 290 | 293 | 286 | 680  | 679  | 683  | 820  | 821  | 810  |
| 14               | 999                                                                                   | 1000 | 1001 | 300 | 304 | 295 | 700  | 698  | 706  | 921  | 924  | 916  |
| 15               | 1000                                                                                  | 999  | 998  | 410 | 415 | 404 | 720  | 719  | 718  | 922  | 927  | 928  |
| 16               | 2150                                                                                  | 2151 | 2152 | 420 | 426 | 413 | 740  | 737  | 744  | 1023 | 1030 | 1031 |
| 17               | 3121                                                                                  | 3120 | 3119 | 430 | 437 | 422 | 860  | 856  | 865  | 1024 | 1023 | 1021 |
| 18               | 6429                                                                                  | 6430 | 6431 | 540 | 548 | 531 | 880  | 875  | 883  | 1125 | 1126 | 1128 |
| 19               | 555                                                                                   | 554  | 553  | 550 | 559 | 540 | 900  | 894  | 906  | 1128 | 1124 | 1127 |
| 20               | 411                                                                                   | 412  | 413  | 560 | 558 | 557 | 930  | 923  | 931  | 1327 | 1330 | 1334 |
| 21               | 713                                                                                   | 712  | 711  | 670 | 671 | 668 | 550  | 542  | 554  | 1228 | 1232 | 1237 |
| 22               | 690                                                                                   | 691  | 692  | 680 | 682 | 677 | 1060 | 1051 | 1066 | 1329 | 1335 | 1336 |
| 23               | 324                                                                                   | 323  | 322  | 690 | 693 | 686 | 1080 | 1070 | 1083 | 1330 | 1329 | 1331 |
| 24               | 116                                                                                   | 117  | 118  | 800 | 804 | 795 | 1120 | 1119 | 1125 | 1431 | 1429 | 1430 |
| 25               | 913                                                                                   | 912  | 910  | 810 | 815 | 806 | 1140 | 1139 | 1138 | 1432 | 1430 | 1426 |
| 26               | 666                                                                                   | 667  | 668  | 820 | 826 | 617 | 1160 | 1158 | 1164 | 1533 | 1538 | 1535 |
| 27               | 444                                                                                   | 442  | 441  | 930 | 937 | 922 | 1270 | 1267 | 1276 | 1534 | 1532 | 1531 |
| 28               | 321                                                                                   | 322  | 323  | 110 | 118 | 101 | 220  | 216  | 223  | 412  | 411  | 416  |
| 29               | 432                                                                                   | 431  | 429  | 160 | 169 | 150 | 380  | 375  | 385  | 514  | 520  | 515  |
| 30               | 543                                                                                   | 542  | 541  | 140 | 138 | 137 | 240  | 234  | 241  | 513  | 510  | 514  |

Таблиця Д.1 – Варіанти завдань до лабораторної роботи № 5

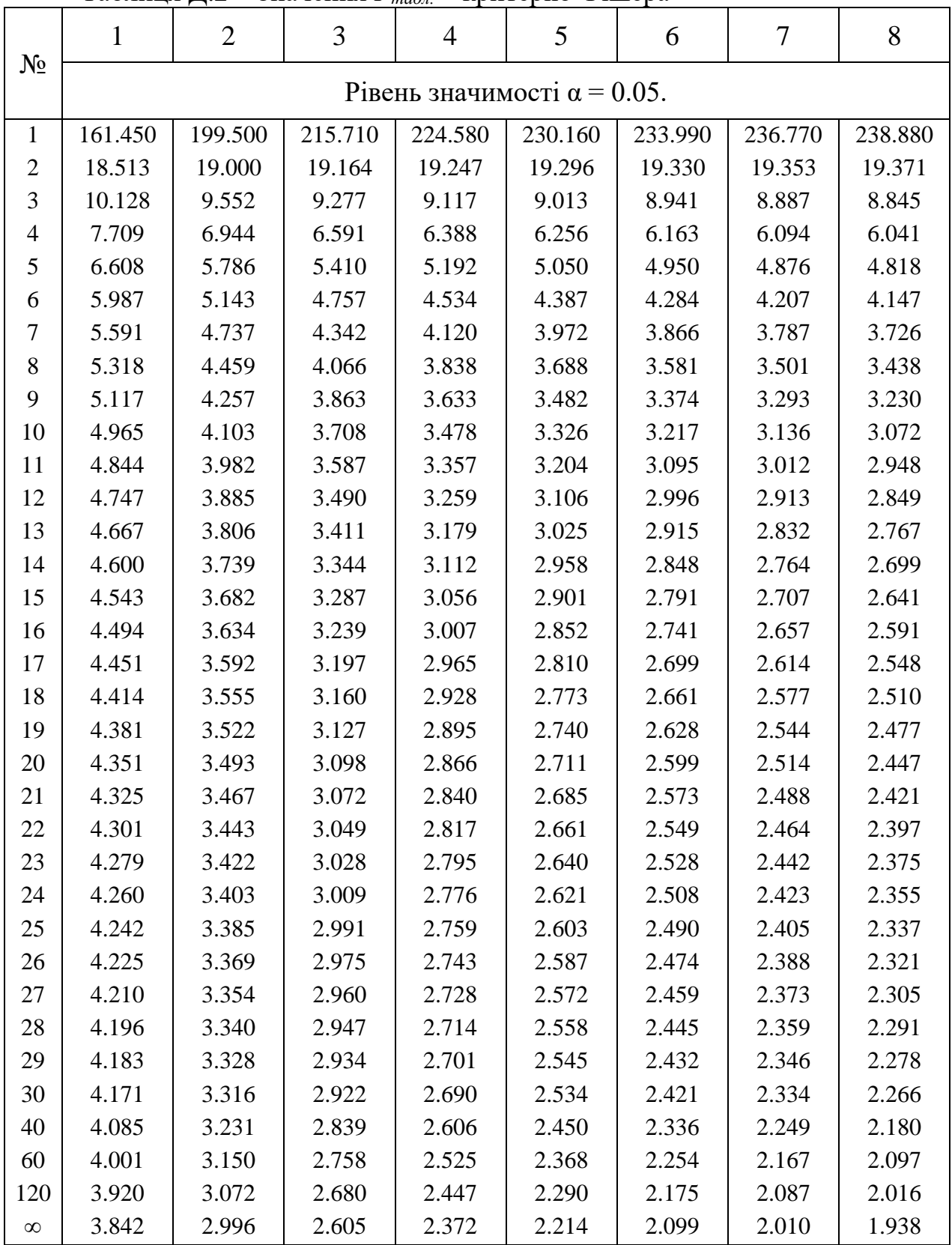

Таблиця Д.2 – Значення *Fтабл.* – критерію Фішера

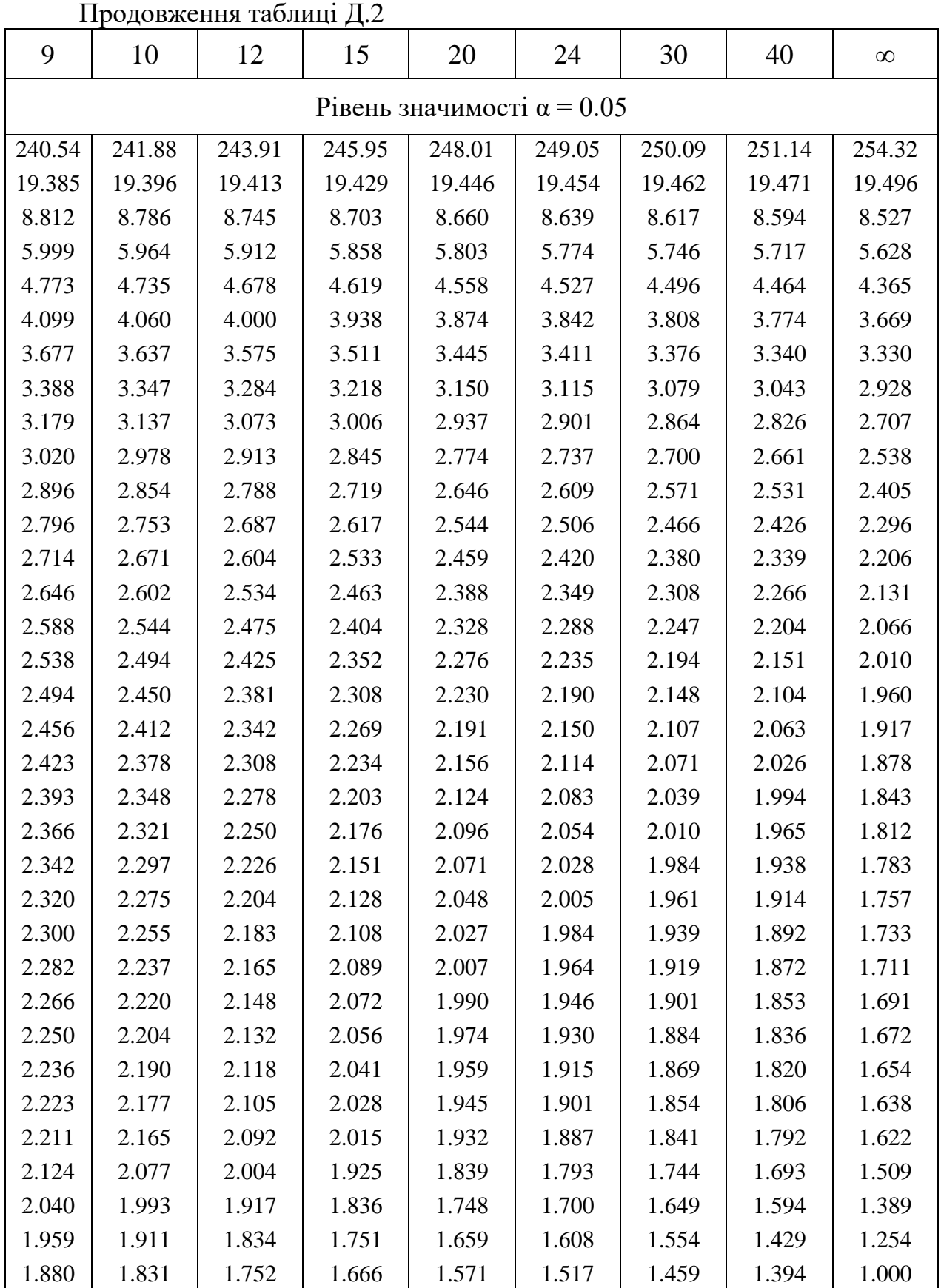

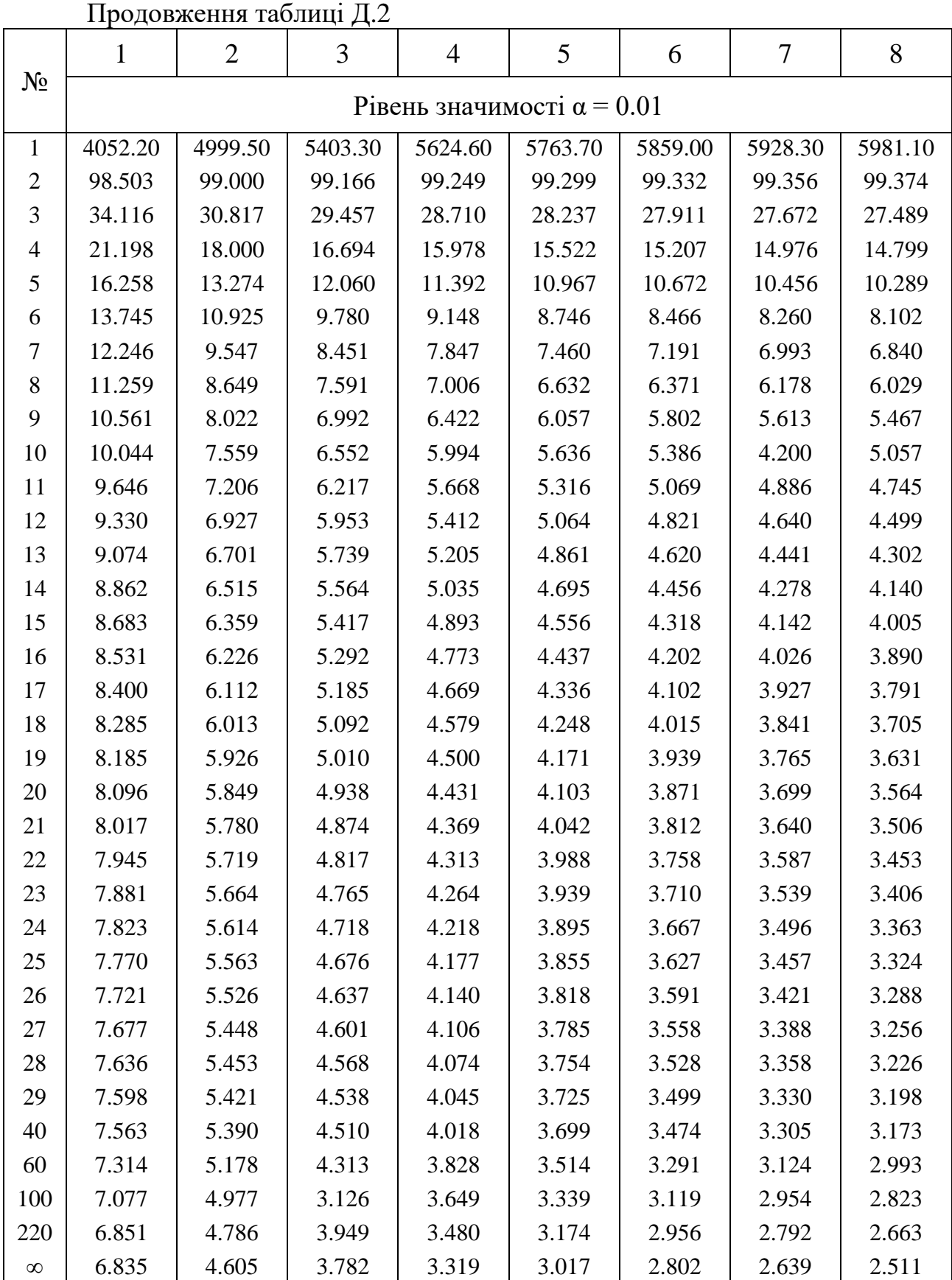

31

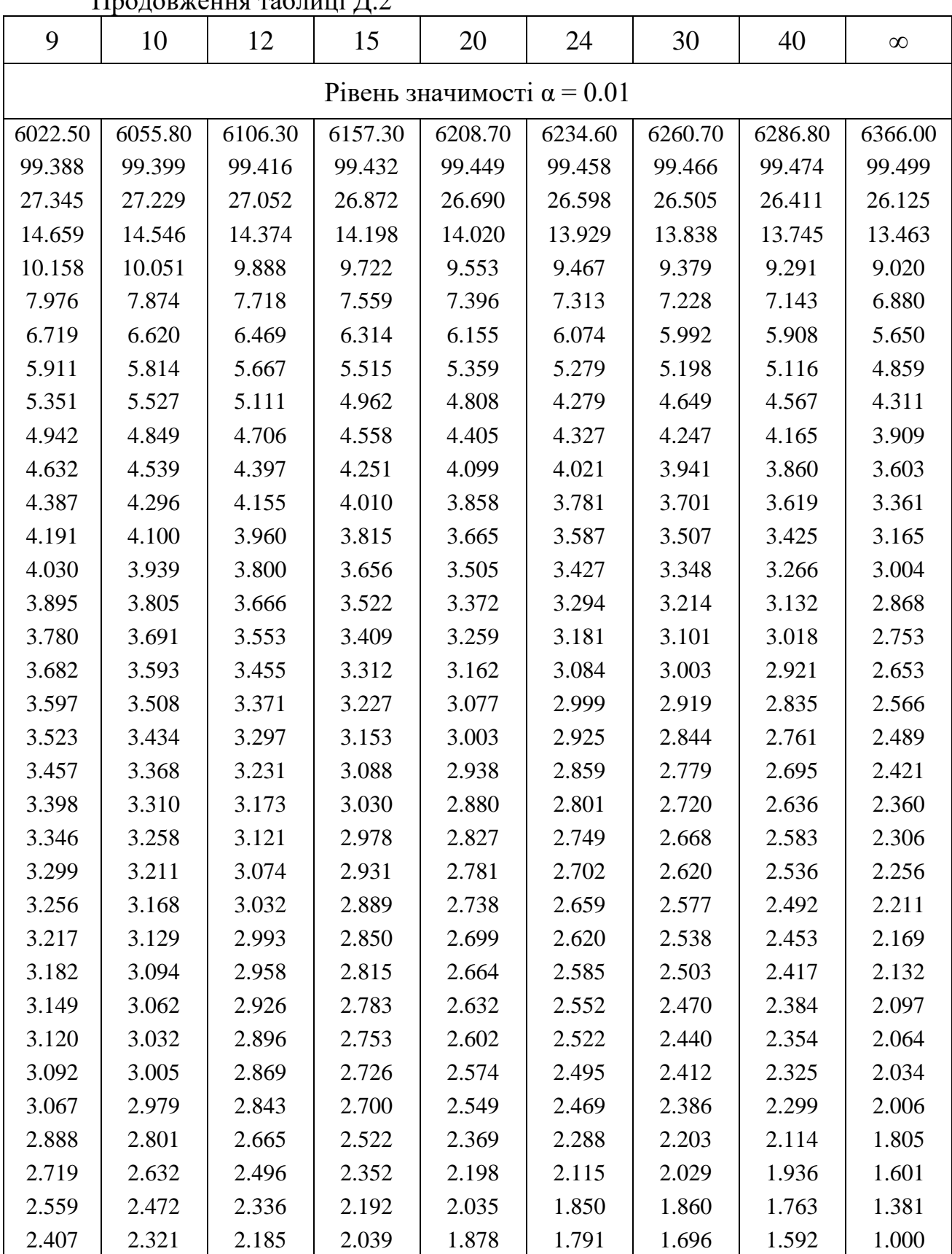